# MVC et GTKmm

*Comment garantir l'indépendance du Modèle vis-à-vis de GTKmm* 

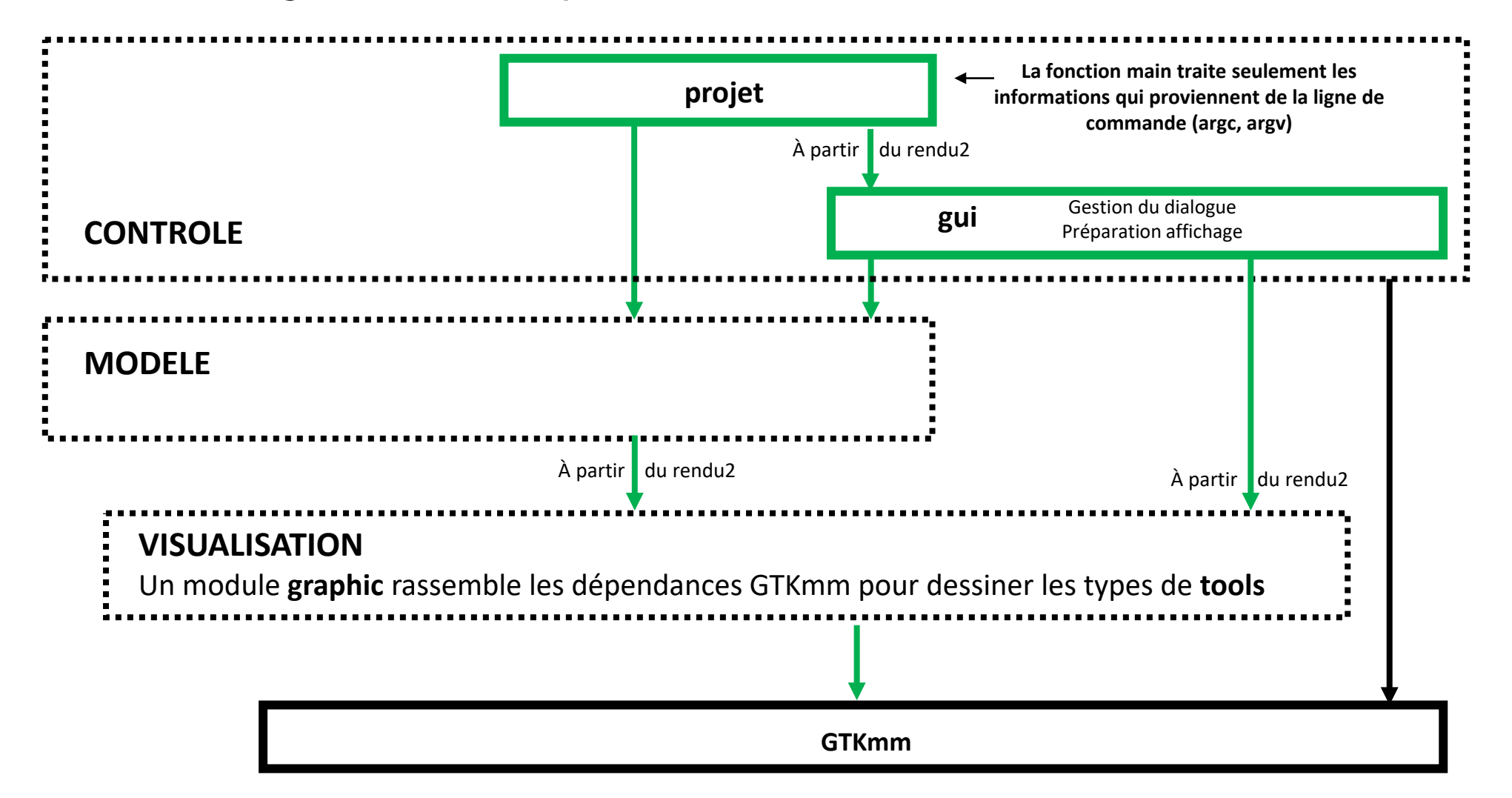

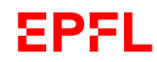

```
Problème!
#ifndef GTKMM_EXAMPLE_MYAREA_H
#define GTKMM_EXAMPLE_MYAREA_H
#include <gtkmm/drawingarea.h>
class MyArea : public Gtk::DrawingArea
{
public:
  MyArea();
  virtual ~MyArea();
protected:
  //Override default signal handler:
  bool on_draw(const
          Cairo::RefPtr<Cairo::Context>& cr) 
          override;
};
#endif // GTKMM_EXAMPLE_MYAREA_H
                                       myarea.h
                                       myarea.cc
                                                     #include "myarea.h"
                                                     #include <cairomm/context.h>
                                                     MyArea::MyArea(){}
                                                     MyArea::~MyArea(){}
                                                     bool MyArea::on draw(const Cairo::RefPtr<Cairo::Context>& cr)
                                                     {
                                                       Gtk::Allocation allocation = get_allocation();
                                                       const int width = allocation.get_width();
                                                       const int height = allocation.get_height();
                                                       // coordinates for the center of the GTKmm window
                                                       int xc, yc;
                                                       xc = width / 2;
                                                       yc = height / 2;
                                                       cr->set_line_width(10.0); // mémorisé à long terme dans cr
                                                       // draw red lines out from the center of the window
                                                       cr->set_source_rgb(0.8, 0.0, 0.0); // idem mémorisation cr
                                                       cr->move_to(0, 0);
                                                       cr->line_to(xc, yc);
                                                       cr->line_to(0, height);
                                                       cr->move_to(xc, yc);
                                                       cr->line_to(width, yc);
                                                       cr->stroke();
                                                       return true;
                                                     }
                                                                                     Tous les appels définissant 
                                                                                       les attribut du dessin et 
                                                                                       effectuant le tracé ont 
                                                                                         besoin du pointeur 
                                                                                           Cairo::Contex
  On doit transmettre un pointeur 
  Cairo::Context au Modèle 
      \Rightarrow Crée une dépendance
            envers GTKmm
```
<u>EPEL</u>

## **Solution**: mémoriser un *pointeur* sur Cairo::Context cr dans graphic.cc

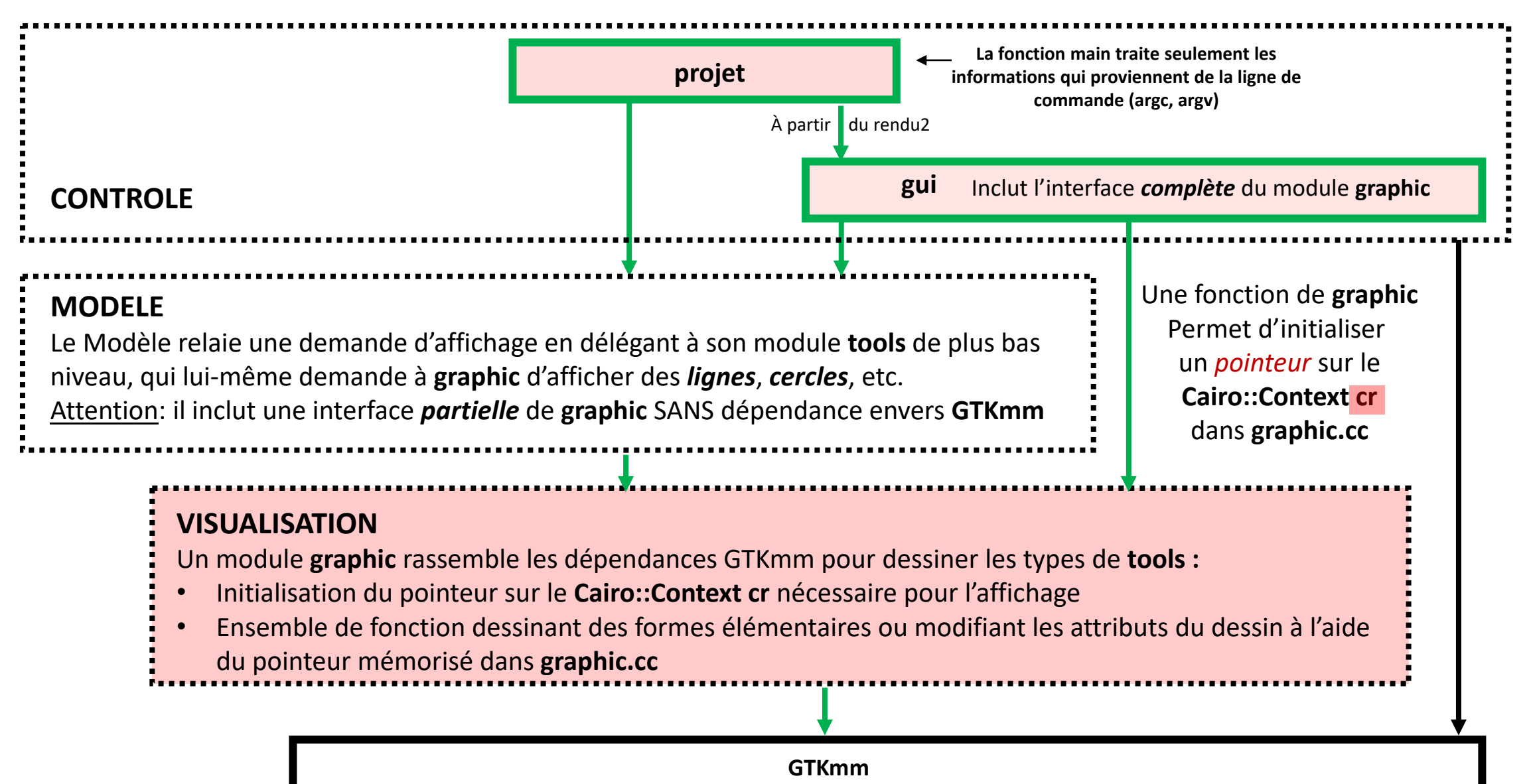

## **Exemple** : **GTKdrawingArea\_avec\_deux\_modules (1)**

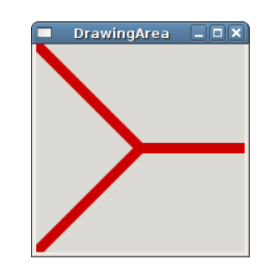

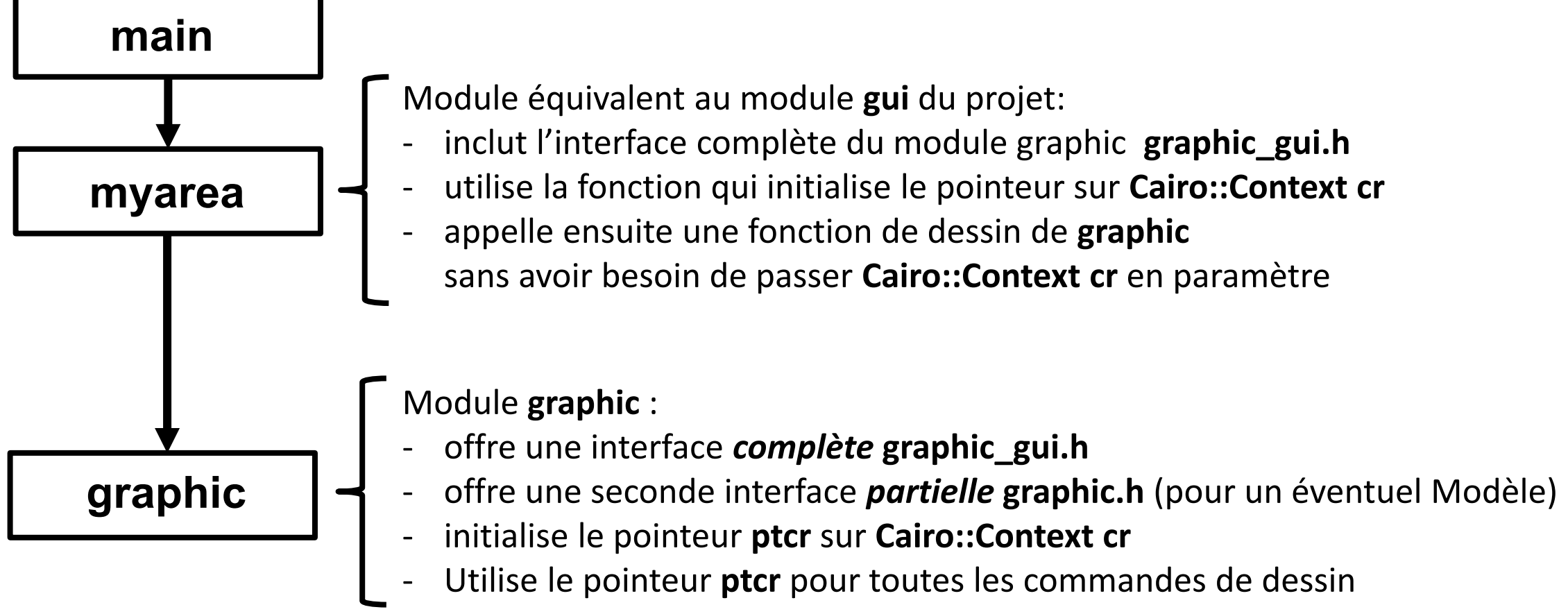

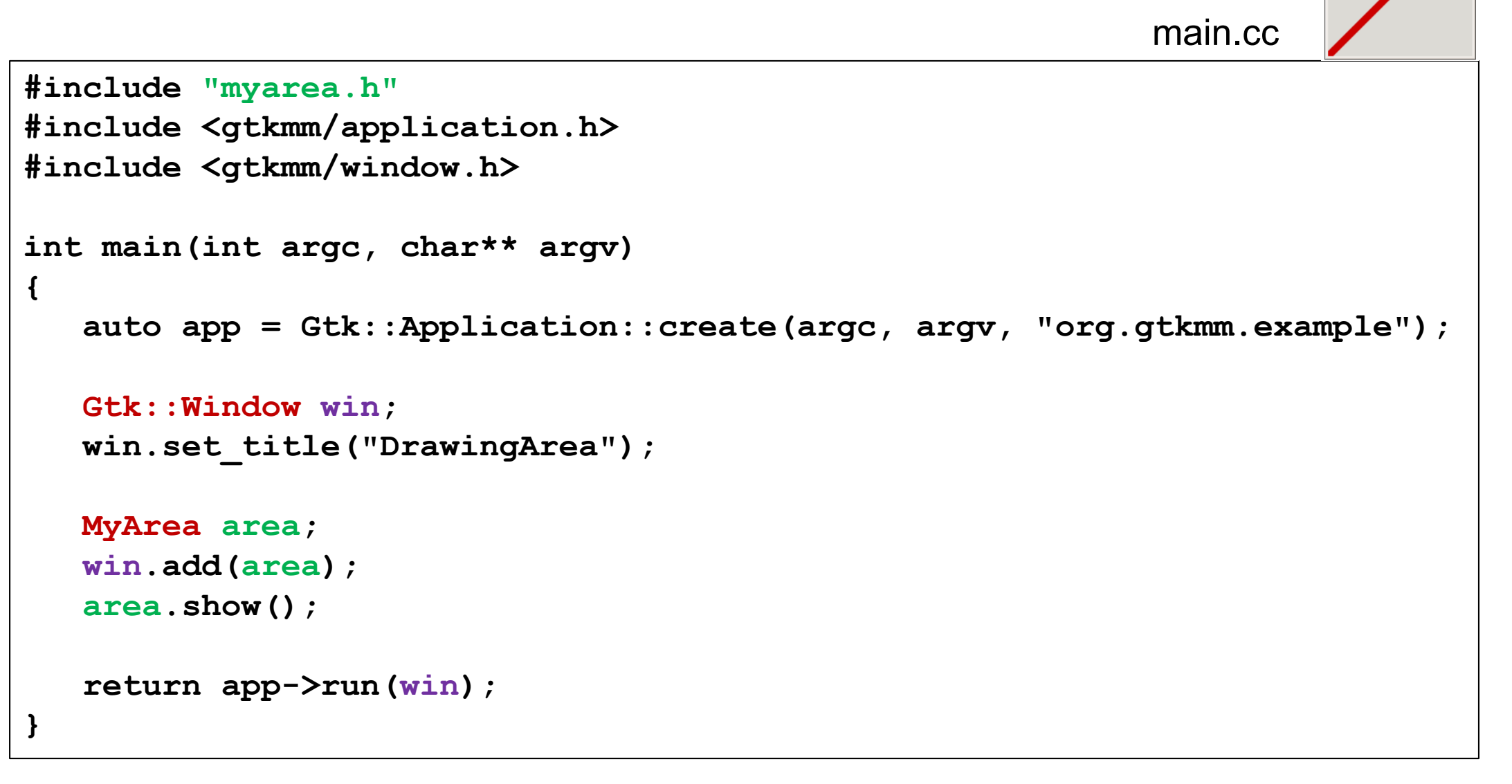

DrawingArea - D

### **GTKdrawingArea\_avec\_deux\_modules (3)**

```
myarea.cc
 myarea.h
                                                     #include "myarea.h"
                                                     #include «graphic_gui.h"
#ifndef GTKMM_EXAMPLE_MYAREA_H
                                                     #include <cairomm/context.h>
#define GTKMM_EXAMPLE_MYAREA_H
                                                     MyArea::MyArea(){}
                                                     MyArea::~MyArea(){}
#include <gtkmm/drawingarea.h>
                                                     bool MyArea::on draw(const Cairo::RefPtr<Cairo::Context>& cr)
class MyArea : public Gtk::DrawingArea
                                                      {
                                                       Gtk::Allocation allocation = get_allocation();
{
                                                       const int width = allocation.get_width();
public:
                                                       const int height = allocation.get_height();
  MyArea();
                                                       // coordinates for the center of the GTKmm window
  virtual ~MyArea();
                                                       int xc, yc;
                                                       xc = width / 2;
protected:
                                                       yc = height / 2;
   //Override default signal handler:
  bool on_draw(const
                                                       graphic_set_context(cr);
           Cairo::RefPtr<Cairo::Context>& cr) 
                                                       graphic_draw_shape(width, height,xc,yc); 
           override;
};
                                                       return true;
#endif // GTKMM_EXAMPLE_MYAREA_H
                                                      }
EPFL
```
#### **GTKdrawingArea\_avec\_deux\_modules (4)**

EPFL

graphic.cc

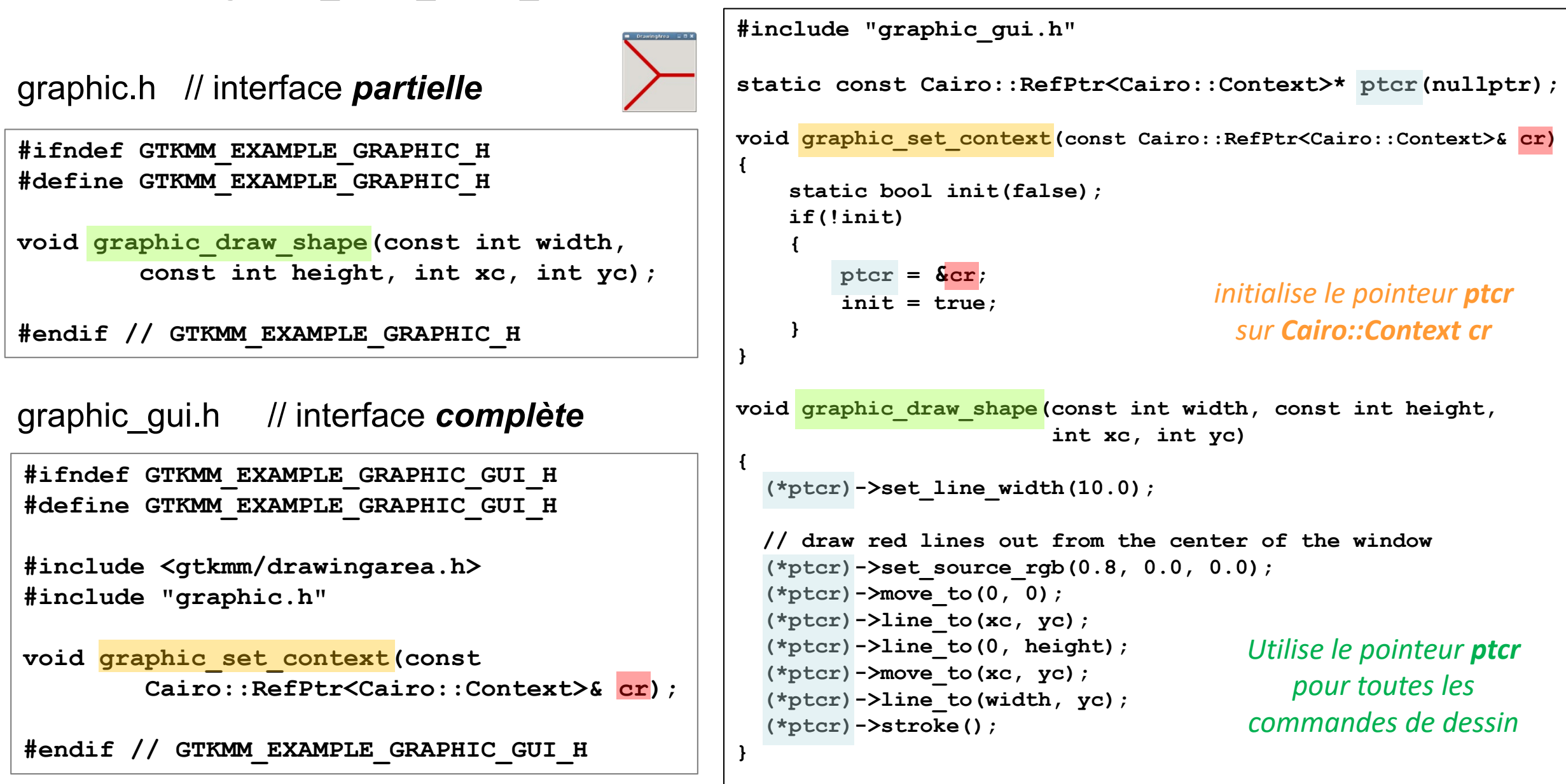